## University of Florida **Prior 60 Day Request - Elapsed**

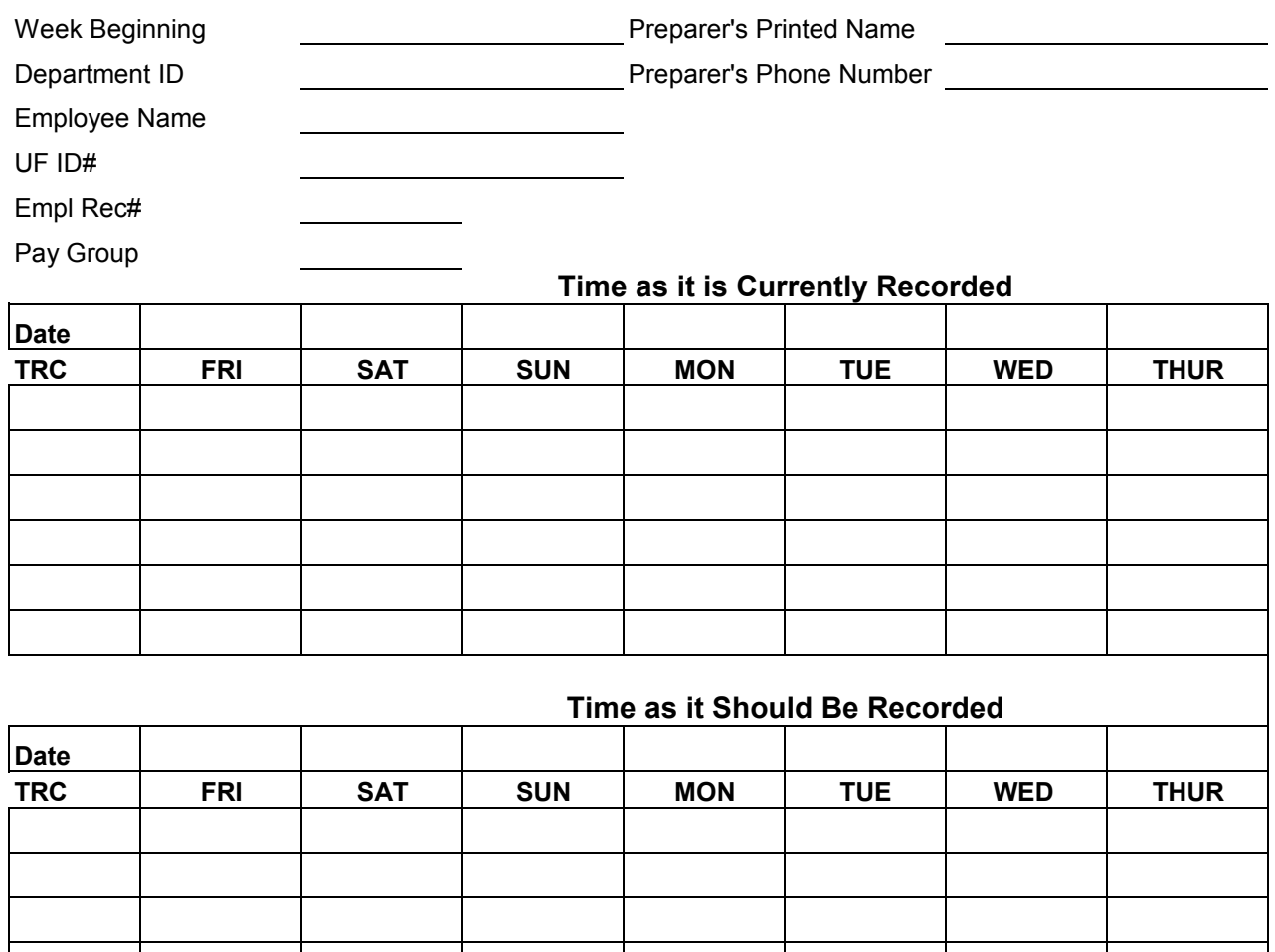

## **REQUIRED COMMENTS:**

I confirm that the employee listed hereon is performing the duties as required by his/her authorized position and should be paid from the account(s) indicated. I will notify the Payroll & Tax Services immediately of any discrepency so that appropriate adjustments can be made before warrants are delivered to the banks or departments. I also confirm that appropriate time and attendence records are being maintained for the employee listed. Please fax one form for each employee. Contact our office two days after it was faxed to ensure that we received the form(s).

**EMPLOYEES DESIGNATED TIME APPROVER**

**DATE**

## **Email form to Payroll at timelaborhelp@admin.ufl.edu. Retain original in department.**

PLEASE APPROVE TIME ADJUSTMENTS PRIOR TO NEXT PAYROLL CLOSING

## **Instructions for Prior 60 Day Request – Elapsed Form**

- 1) **Week Beginning**: Enter the first day of the pay week for which you are requesting an adjustment to be entered in Time & Labor by University Payroll & Tax Services. Reminder: Pay weeks are from Friday to Thursday.
- 2) **Department ID**: Enter the department identification number for which the employee is hired.
- 3) **Employee Name**: Enter the employee's name for which the adjustment will be made.
- 4) **UFID**: Enter the employee's University of Florida Identification Number (also known as Employee Identification Number).
- 5) **Empl Rec #**: Enter the appropriate employee record number that is to be adjusted.
- 6) **Pay Group**: Enter the appropriate pay group identifier for the employee record number to be adjusted.
- 7) **Preparer's Printed Name**: Enter name of person preparing form.
- 8) **Preparer's Phone Number**: Enter phone number of preparer for contact purposes.
- 9) For the section titled "**Time as it is Currently Recorded**," please enter the employee's time as currently seen in Record Time for Elapsed (Manager Self Service  $\rightarrow$  Time Management  $\rightarrow$  Report Time – Time Sheet). Use one row per TRC. If there is no TRC given (i.e. schedule loaded employees), please leave blank and make notation in "Comments" section that it was system loaded. You should only record hours for the days that need to be changed. Reminder: Use quarter time (15 minutes  $= 0.25$  hours, 30 minutes  $= 0.50$  hours, & 45 minutes  $= 0.75$  hours).
- 10) For the section titled "**Time as it Should be Recorded**," please enter the employee's elapsed time as it should be entered. You should only record hours for the days that need to be changed. Your Payroll Processor will enter the time as it is shown in this section. Reminder: Use quarter time  $(15 \text{ minutes} = 0.25 \text{ hours}, 30 \text{ minutes} = 0.50$ hours,  $& 45$  minutes = 0.75 hours).
- 11) For the section titled "**Comments**," please enter any additional comments that should accompany the request.
- 12) Have the employee's designated time approver sign and date the form.

13) Please email COMPLETED form to timelaborhelp@admin.ufl.edu and retain the original for your records.